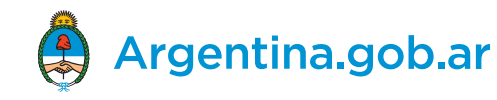

Buscar trámites, servicios o áreas

 $\alpha$ 

**3** MI ARGENTINA

Inicio / Ministerio de prueba **Institucional** 

Bajada descriptiva en primera persona del plural. La extensión del texto debe ser entre 130 y 150 caracteres con espacios incluidos máximo.

# **Ministerio de prueba**

**Dirección:** Calle y número - CABA **Código postal:** C1111AMC **Teléfono:** (54-11) 4444-4444 **Correo electrónico:** [prueba@jefatura.gob.ar](mailto:sspyvn@minplan.gov.ar) Redes sociales del área

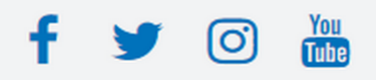

#### Perón<sup>+</sup> Eduardo Mader Bartolomé Mitre- $\leftarrow$  25 de l Leaflet

### Argentina unida

Los contenidos de Argentina.gob.ar están licenciados bajo Creative Commons Atribución 4.0 Internacional

**Turnos** Organismos del Estado Mapa del Estado

Leyes argentinas Acerca de este sitio Términos y condiciones

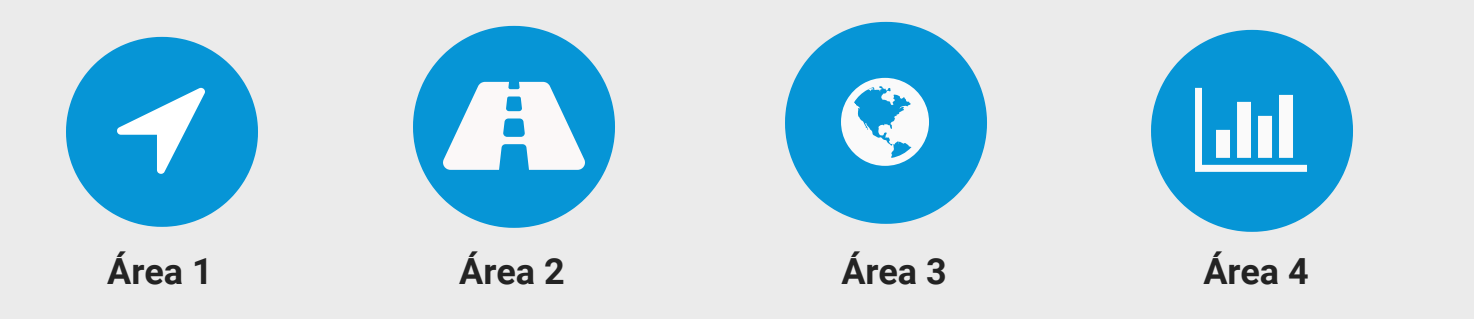

#### Título de atajo

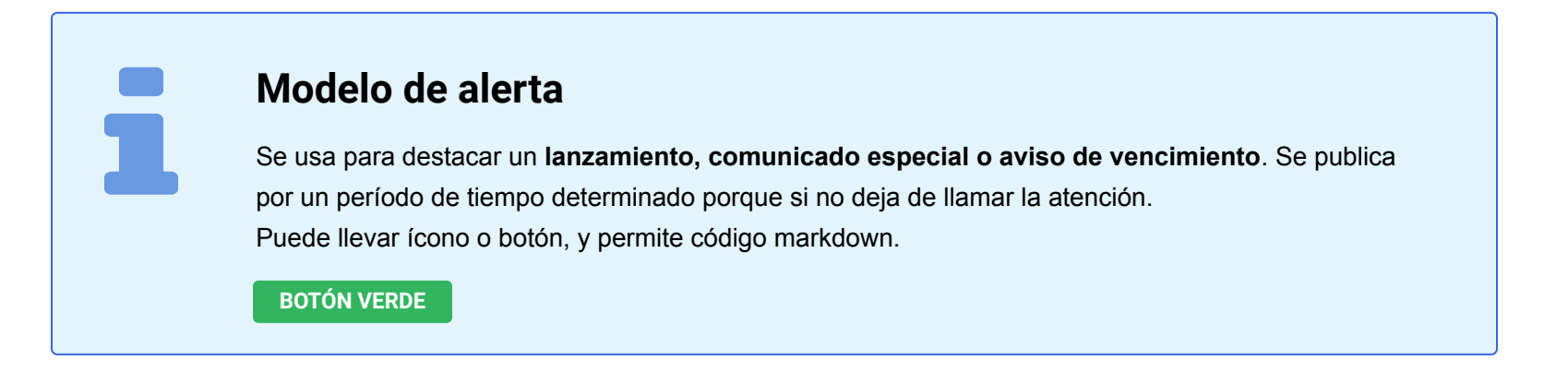

Bajada descriptiva.

#### **Servicios más consultados**

**Ministro/a**

Breve CV de hasta 255 caracteres con espacios

### **Nombre y apellido completo**

#### Retrato en primer plano del funcionario. 400 x 400 px. 72 dpi

### **Contacto**

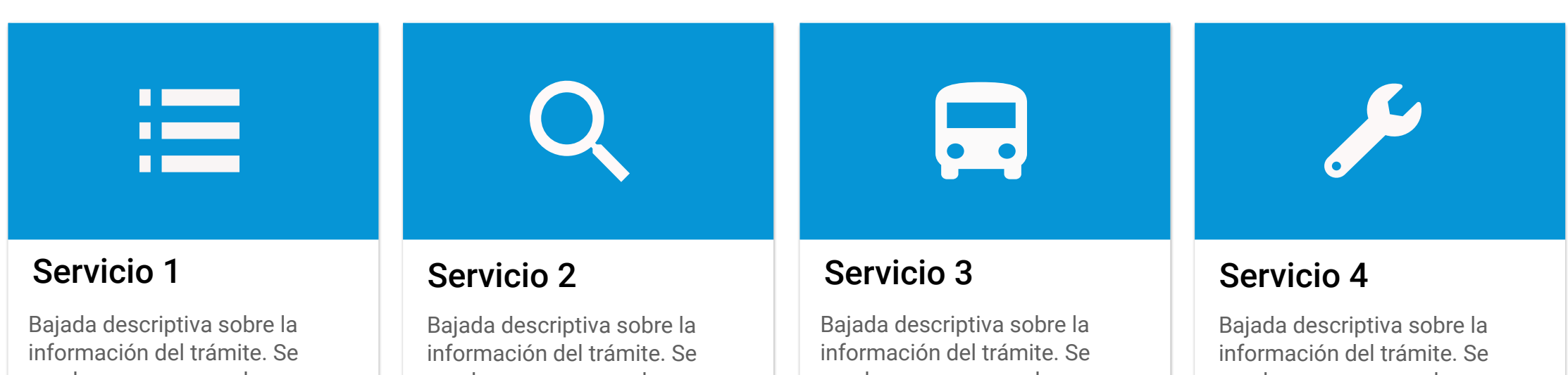

#### **VER TODOS**

#### **Más información**

#### **Noticias**

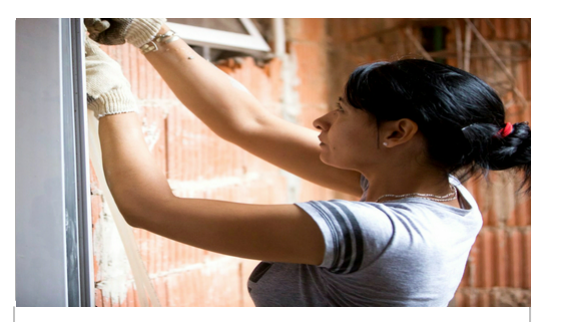

**Título hasta 70 caracteres con espacios.** 23 de enero de 2020

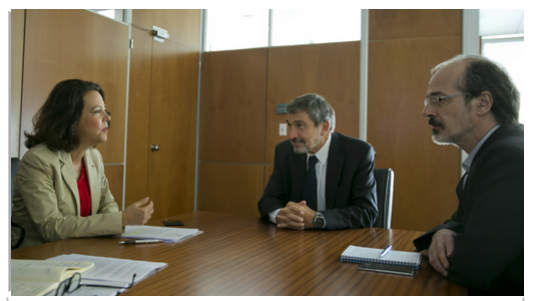

**Título hasta 70 caracteres con espacios.** 20 de enero de 2020

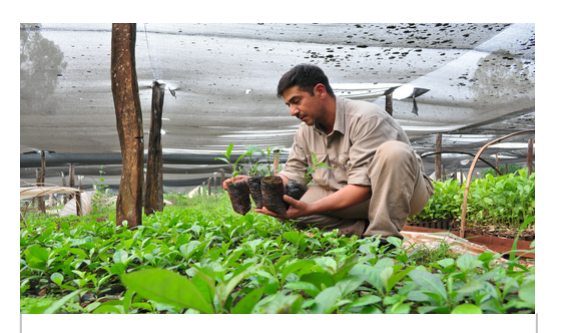

**Título hasta 70 caracteres con espacios.** 19 de enero de 2020

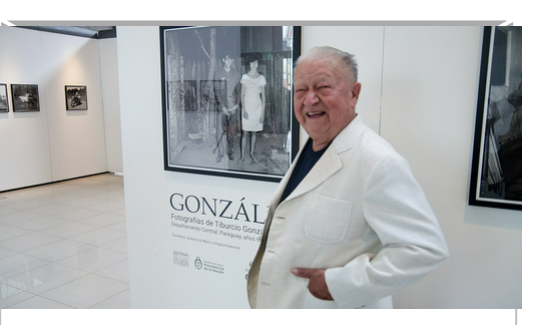

**Título hasta 70 caracteres con espacios.** 16 de enero de 2020

#### **VER TODO**

#### **Programas destacados**

#### Título de atajo

Bajada descriptiva.

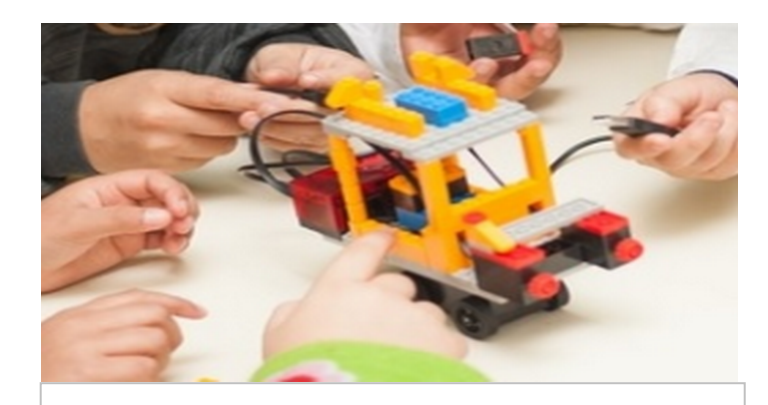

Título de programa/ proyecto/capacitación

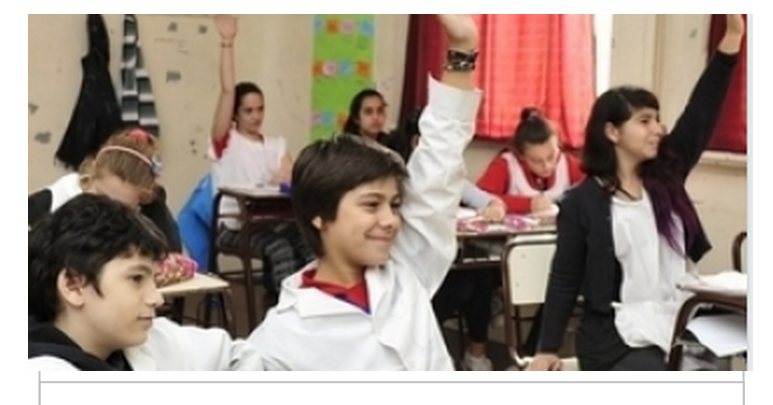

Título de programa/ proyecto/capacitación

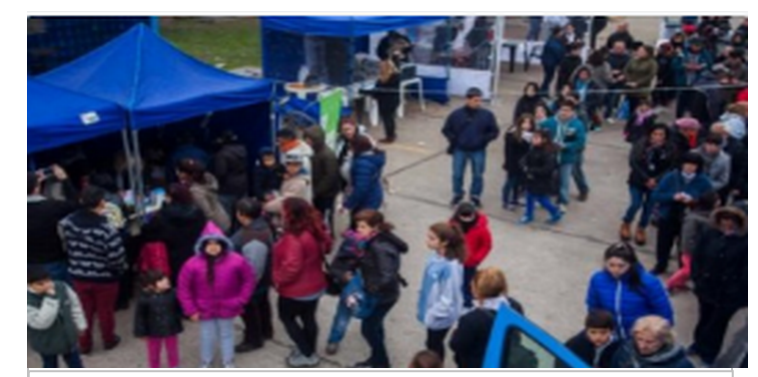

Título de programa/ proyecto/capacitación

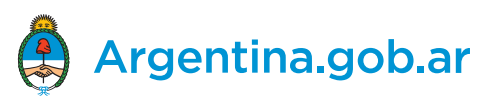

### **Institucional** Funciones Autoridades Historia Marco legal Recursos Humanos Compartir en redes sociales

### **Institucional del Ministerio de prueba**

**Lorem Ipsum** es simplemente el texto de relleno de las imprentas y archivos de texto. Lorem Ipsum ha sido el texto de relleno estándar de las industrias desde el año 1500, cuando un impresor (N. del T. persona que se dedica a la imprenta) desconocido usó una galería de textos y los mezcló de tal manera que logró hacer un libro de textos especimen. No sólo sobrevivió 500 años, sino que tambien ingresó como texto de relleno en documentos electrónicos, quedando esencialmente igual al original. Fue popularizado en los 60s con la creación de las hojas "Letraset", las cuales contenian pasajes de Lorem Ipsum, y más recientemente con software de autoedición, como por ejemplo Aldus PageMaker, el cual incluye versiones de Lorem Ipsum.

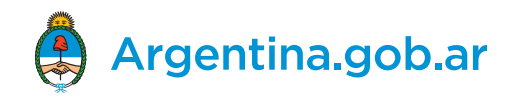

 $\alpha$ 

**INICIAR TRÁMITE**

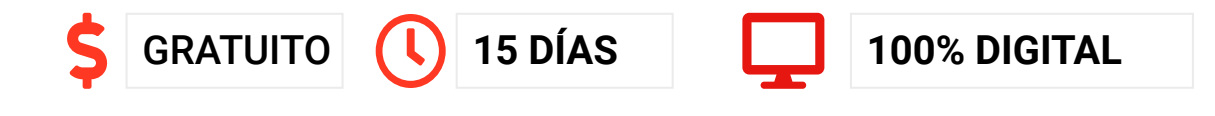

**Inicio / Ministerio Prueba**

# **Título:** indica la acción que debe realizar el ciudadano. Breve y conciso. Iniciar con verbo en infinitivo.

**Resumen - Obligatorio:** Es una bajada que complementa al título. No debería superar las dos líneas. Se indexa en los buscadores.

**Descripción:** Indica de manera clara, precisa y práctica de qué trata el contenido del servicio y los aspectos clave. La extensión es de 15 a 25 palabras o 120 a 160 caracteres.

# **¿A quién está dirigido?**

Público específico destinatario.

# **¿Qué necesito?**

Requisitos, documentación. Se muestra como un listado con el símbolo de un visto. Se cargan de a uno por campo.

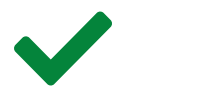

### **¿Cómo hago?**

 $2<sup>7</sup>$ 

Indica los pasos a seguir desde que comienza hasta que termina el trámite. Se cargan de a uno por campo.

**INICIAR TRÁMITE** Compartir en in redes socialesArgentina unida Leyes argentinas **Turnos** Organismos del Estado Acerca de este sitio Los contenidos de Argentina.gob.ar están licenciados bajo Creative Commons **Mapa del Estado** Términos y condiciones Atribución 4.0 Internacional

#### Requisito 2

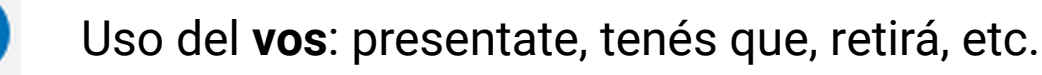

Uso del **vos**: presentate, tenés que, retirá, etc.

Uso del **vos**: presentate, tenés que, retirá, etc.

## **¿Cuánto tiempo lleva hacer el trámite?**

Promedio estimado de tiempo para la realización del trámite (minutos, horas, días, meses).

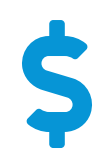

### **¿Cuál es el costo del trámite?**

Puede tener más de un costo. Para indicar que es gratuito tenés que completar **0.00** en el campo de costo; o bien cargar la cifra de lo que cuesta.

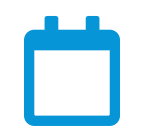

### **Vigencia**

Indica el tiempo que estará vigente.

**Opcional**. Se puede agregar información adicional en forma de alerta. Se completa en el campo **observaciones**.

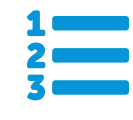

**Opcional**. Se puede agregar información adicional en forma de alerta. Se completa en el campo **observaciones**.

#### **Descargas**

**DESCARGAR ARCHIVO**

Documento necesario para realizar el trámite (16.5 KB)